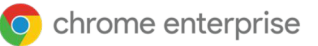

## Implementación de **seguridad de confianza cero** con

# **Chrome Enterprise y BeyondCorp Enterprise**

## **Introducción**

Los cortafuegos de red llevan décadas encargándose de la seguridad perimetral de las empresas, pero, tal como demuestran las noticias sobre quiebras de seguridad de datos, los agentes maliciosos son capaces de franquear incluso el más sólido de ellos y causar estragos tanto en la actividad como en la reputación de las empresas.

En los últimos tiempos se ha vuelto incluso más difícil proteger los cortafuegos, ya que cada vez más empresas y empleados usan dispositivos móviles y adoptan tecnologías habilitadas para la nube.

La solución de confianza cero de BeyondCorp Enterprise de Google traslada el control del acceso de la red a cada usuario. De ese modo, facilita el acceso seguro a los recursos empresariales en función del dispositivo usado en cada contexto y de las credenciales del usuario. Da igual si el usuario está en un edificio de la empresa o si

trabaja desde casa: si no se autentican sus credenciales y su dispositivo, no puede acceder a recursos de red con privilegios.

Gracias a BeyondCorp Enterprise, los profesionales de TI pueden implementar obligatoriamente el acceso granular a las aplicaciones y los recursos empresariales, y los usuarios pueden trabajar desde cualquier red sin tener que conectarse a la red con privilegios por medio de una VPN tradicional.

El navegador Chrome es el conducto principal y más seguro para que los usuarios accedan a recursos sensibles de la empresa. BeyondCorp Enterprise cuenta con funciones de protección de datos y frente a amenazas basadas en el navegador Chrome que ofrecen Prevención de la pérdida de datos en tiempo real, análisis en busca de malware y comprobaciones de URLs, y todo ello visible con la consola de administración de Google.

## **Casos prácticos**

Chrome Enterprise y BeyondCorp Enterprise ofrecen protección de confianza cero combinando las excelentes tecnologías de seguridad de Google, como el acceso contextual de confianza cero, la protección de datos y la prevención frente a malware, phishing y ransomware.

#### **Las funciones de confianza cero de BeyondCorp Enterprise aportan una protección perfecta en una amplia variedad de casos prácticos de las empresas, como los siguientes:**

- Incorporar a empleados o proveedores nuevos y darles acceso seguro a las aplicaciones empresariales sin tener que usar una VPN ni un agente local
- Compartir hojas de cálculo con datos sensibles únicamente cuando se cumplan las políticas definidas, como hacerlo por el correo de la empresa y desde dispositivos que incluyan medidas empresariales de protección frente a phishing o ransomware
- Identificar a todos los empleados que reutilizan sus contraseñas de trabajo en sitios web ajenos a la empresa y pedirles automáticamente que las cambien
- Proteger los recursos con privilegios frente a ataques maliciosos mediante la verificación en dos pasos
- Dar a los partners acceso a los recursos de red con privilegios en función de la información de autenticación y del contexto conforme a lo que se sabe de ellos y sus dispositivos
- Evitar que se filtren datos sensibles, como la información médica protegida, mediante las funciones de prevención de filtración de datos de ChromeOS y del navegador Chrome
- Impedir la transferencia de malware y el movimiento lateral por medio de aplicaciones autorizadas
- Impedir que los usuarios visiten URLs de phishing insertadas en el contenido de los correos o las aplicaciones

Gracias a estas funciones, los usuarios autenticados disfrutan de un entorno seguro de extremo a extremo para acceder a los recursos con privilegios sin que el rendimiento se vea demasiado afectado.

### **Función del navegador Chrome en BeyondCorp Enterprise**

El navegador Chrome extiende la seguridad de confianza cero a la Web. Con tecnologías como Navegación segura, el aislamiento de sitios web y el entorno aislado, Chrome es un navegador seguro para cualquier empresa. Gracias a las actualizaciones automáticas y rápidas de Chrome, los usuarios emplean la versión más segura y, con BeyondCorp Enterprise, Chrome actúa como una línea de defensa adicional para la empresa frente

a amenazas externas de agentes maliciosos, descuidos de los usuarios y amenazas internas a los datos sensibles y por filtración externa.

Como los usuarios hacen muchas de sus tareas cotidianas en el navegador web, Chrome se debe considerar como un elemento esencial del modelo de seguridad de confianza cero de las empresas (figura 1).

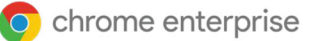

Si integras las funciones de detección de amenazas y protección de datos del navegador Chrome en la estrategia de confianza cero, puedes hacer lo siguiente:

**Confeccionar un inventario de dispositivos que usan ChromeOS y el navegador Chrome y que acceden a los datos de tu empresa.** La [verificación de endpoints](https://cloud.google.com/endpoint-verification/docs/overview) del inventario de dispositivos aporta una valiosa información para mantener la seguridad. Si se combina con las soluciones de acceso contextual, permite implementar obligatoriamente el control de acceso granular.

**Proteger los datos de la empresa en tiempo real impidiendo que suplanten la identidad de los usuarios.** Si combinas la última inteligencia de Google sobre sitios maliciosos con el análisis de URLs en tiempo real mediante [Navegación segura](https://security.googleblog.com/2020/05/enhanced-safe-browsing-protection-now.html), puedes asegurarte de que los usuarios no intentan visitar sitios maliciosos conocidos (figura 2).

**Detener los archivos sospechosos en tiempo real antes de que vulneren tu red.** Chrome facilita el análisis de archivos en tiempo real dentro de Google Cloud (figura 3).

Tienes la opción de configurar si el usuario puede acceder al archivo antes del análisis o si debe esperar a que termine. Chrome también admite la detección de malware en tres fases: detección basada en la reputación, análisis estático y colocación avanzada en un entorno aislado de la nube.

**Prevenir la filtración externa de datos de la empresa tanto accidental como intencionada.** La [función para prevenir la filtración de datos](https://support.google.com/a/answer/10104358) usa reglas preconfiguradas y personalizadas para bloquear acciones o avisar al usuario cuando las subidas entre sitios web incumplen la política empresarial. Esto resulta especialmente útil para las empresas que manejan información de los clientes protegida por medidas para el cumplimiento de las normativas (figura 4).

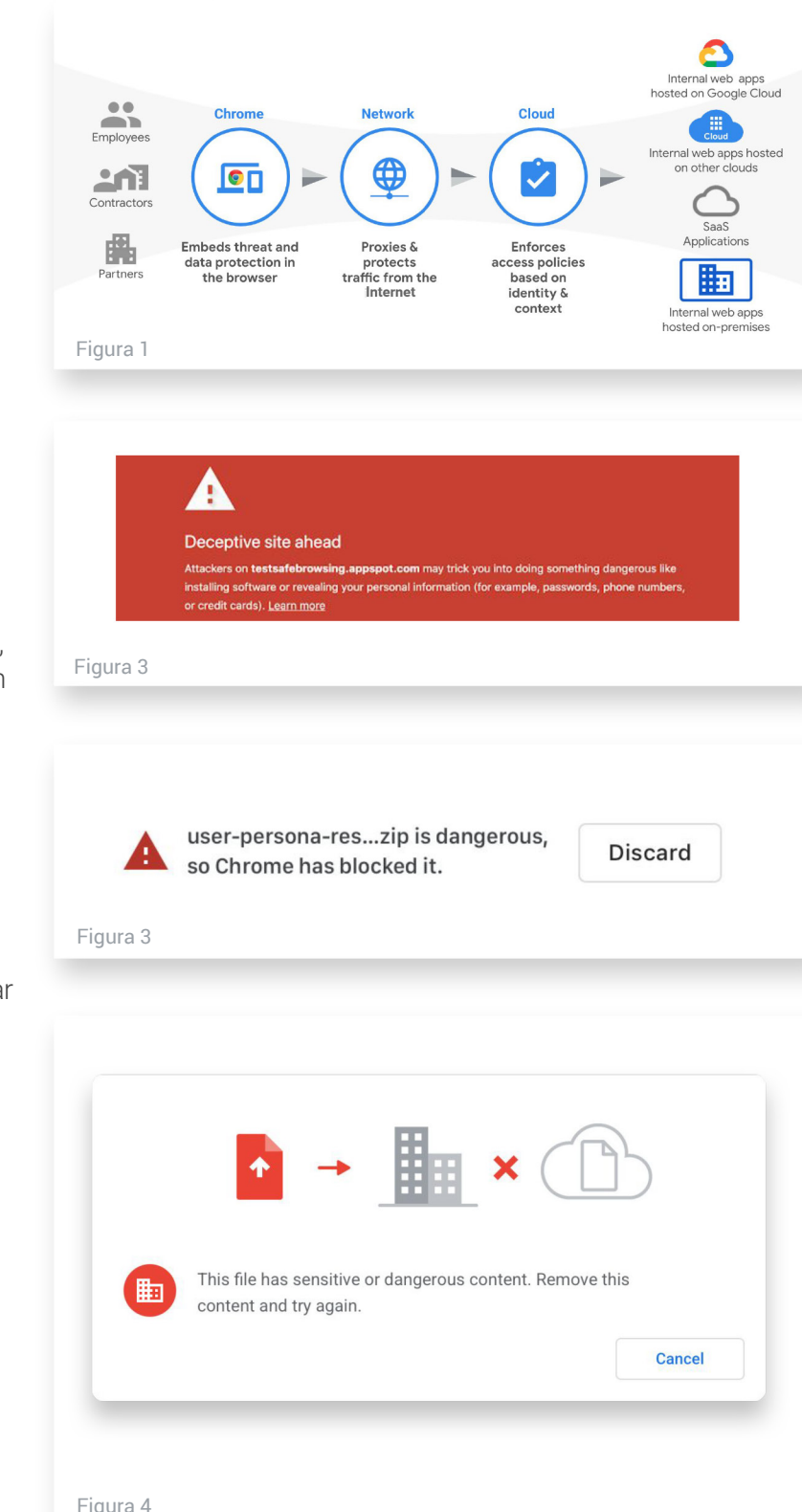

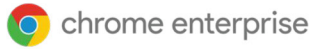

**Generar alertas, registros e informes de actividades que no son seguras.** Los equipos de TI pueden reforzar sus iniciativas de seguridad y cumplimiento, puesto que reciben información adicional sobre la actividad relacionada con la seguridad: descargas sospechosas, URLs, reutilización de contraseñas y posibles filtraciones de datos. Esa información también les permite identificar los comportamientos de alto riesgo y a los usuarios que actúan así.

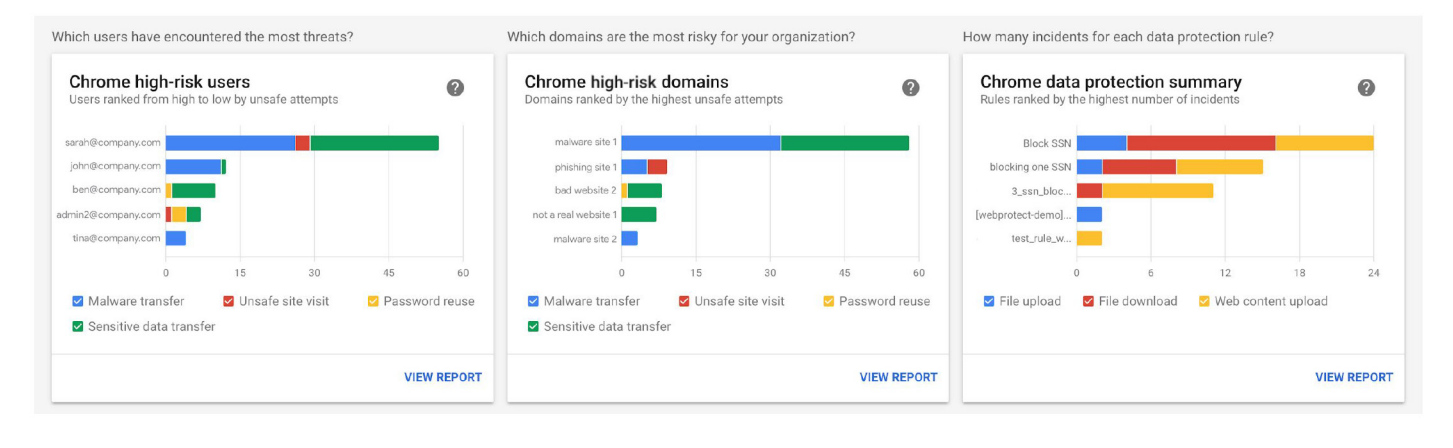

#### **Mejora de la seguridad de confianza cero con ChromeOS**

Además de aprovechar las medidas de protección avanzada de datos y frente a amenazas del navegador Chrome, puedes reforzar la seguridad con ChromeOS. Este sistema operativo con seguridad desde el diseño es un elemento fundamental en los modelos de seguridad de confianza cero.

Cuando ChromeOS se combina con el navegador Chrome y con BeyondCorp Enterprise, permite a las empresas mitigar todos los riesgos: desde el hardware y las aplicaciones internas y externas hasta la Web abierta.

## **Migración a BeyondCorp Enterprise**

Migrar todos los usuarios de la red y todas las aplicaciones al framework de confianza cero de BeyondCorp Enterprise es un proceso continuo. Si enfocas la migración por fases, reduces el riesgo de interrumpir la actividad empresarial y aumentas las posibilidades de mover a BeyondCorp Enterprise grandes grupos de usuarios de la red sin perjudicar su productividad.

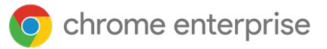

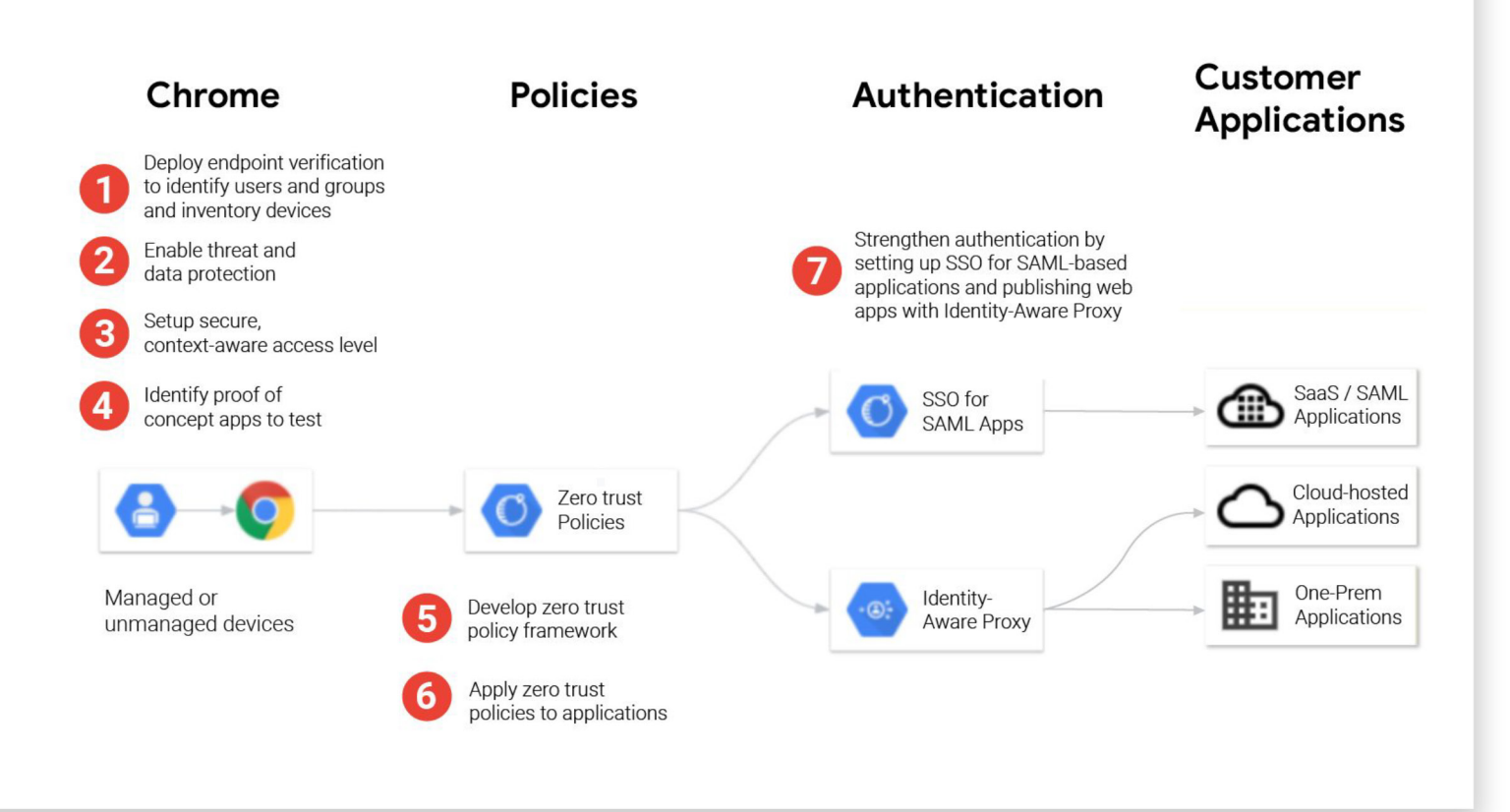

## **Conclusión**

Chrome Enterprise y BeyondCorp Enterprise facilitan la transición de las empresas a un framework de seguridad de confianza cero. Los modelos tradicionales de seguridad perimetral ya no sirven en el mundo actual, sobre todo con el aumento del teletrabajo. Las empresas que tienen repartidos a sus trabajadores por distintas ubicaciones deben darles acceso a las aplicaciones y los servicios esenciales para el negocio. No obstante, pueden tener dificultades para hacerlo de una manera sencilla y segura.

Gracias a BeyondCorp Enterprise, los usuarios cuentan además con los servicios de protección de datos y frente a amenazas de Chrome, que aportan a las empresas una capa adicional de seguridad que las protege frente al phishing, al malware y a la pérdida de datos, y les ofrece visibilidad sobre las actividades que no son seguras.

Para obtener más información sobre BeyondCorp Enterprise, visita [q.co/cloud/bce.](https://www.google.com/url?q=http://g.co/cloud/bce&sa=D&ust=1611100611178000&usg=AOvVaw0gSG2AlEWZrI9U5u_7yvcw)

#### **Recursos**

Si quieres conocer más a fondo el navegador Chrome, ChromeOS, Chrome Enterprise y BeyondCorp Enterprise, consulta estos recursos:

#### **Navegador Chrome**

- [Descargar el navegador Chrome](https://enterprise.google.com/chrome/chrome-browser/) para tu empresa
- Más información sobre Asistencia [para empresas del navegador](https://services.google.com/fh/files/helpcenter/chrome_browser_enterprise_support_one_pager.pdf)  [Chrome](https://services.google.com/fh/files/helpcenter/chrome_browser_enterprise_support_one_pager.pdf)
- Notas de la versión del navegador [Chrome para empresas](https://goo.gl/rGdp5e)
- Novedades y actualizaciones del navegador Chrome en el [blog sobre](https://chromereleases.googleblog.com/)  [versiones de Chrome](https://chromereleases.googleblog.com/)
- Blog oficial de Google sobre [seguridad](https://www.blog.google/technology/safety-security/)
- Centro de Ayuda de Chrome [Enterprise](https://goo.gl/MuqLP6) y [foro de ayuda del](https://productforums.google.com/forum/?hl=en#!forum/chrome)  [navegador Chrome](https://productforums.google.com/forum/?hl=en#!forum/chrome)
- **•** Opciones de Gestión en la nube [del navegador Chrome](https://cloud.google.com/chrome-enterprise/browser-management/)
- Aviso de Privacidad de [Google Chrome](https://www.google.com/chrome/privacy/)

• Informe sobre privacidad [de Google Chrome](https://www.google.com/chrome/privacy/whitepaper.html)

#### **ChromeOS**

- Más información sobre el sistema [operativo cloud‑first de Google](https://chromeenterprise.google/os/)
- [Blog de Chromium](https://blog.chromium.org/)

#### **Chrome Enterprise**

- Más información sobre cómo Google [Chrome Enterprise explota las](https://chromeenterprise.google/)  [funciones para empresas de](https://chromeenterprise.google/)  [ChromeOS, del navegador Chrome](https://chromeenterprise.google/)  [y de los dispositivos Chrome](https://chromeenterprise.google/)
- [Blog de Chrome Enterprise](https://cloud.google.com/blog/products/chrome-enterprise)

#### **BeyondCorp Enterprise**

- Más información sobre [BeyondCorp](https://cloud.google.com/beyondcorp-enterprise) **[Enterprise](https://cloud.google.com/beyondcorp-enterprise)**
- [Blog de BeyondCorp Enterprise](https://cloud.google.com/blog/products/identity-security/introducing-beyondcorp-enterprise)

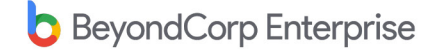